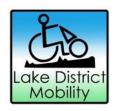

# Website Accessibility

This website endeavours to help make the web more user friendly for all people.

We aim to make sure the site displays correctly in current browsers.

## **Changing text size**

You can use the settings of your browser to change text size.

For those using Internet Explorer, go to View > Text Size > and select your desired size.

For Firefox users, simply hold the CTRL button and press + or - to increase or decrease the size.

#### **Attached documents**

Throughout this website there are documents and publications to download.

All the documents are available in Adobe PDF format.

To view PDF files you need to have Adobe reader which is free to download at www.adobe.com.

Adobe also provide a free tool on their website to convert PDFs into text files.

#### **Printing**

Many people find it easier to read on paper.

Our website is styled so that it is easy to read once printed out.

We have kept the background white so that those with visual impairments and dyslexia can print onto the most helpful coloured paper clearly

### **Assistance**

If you need any other assistance to access the information on our website please get in touch with us.

Our contact information can be found on our **Contact page**.